## **Colors & Navigation**

#### Andrej Ferko

Comenius University, Bratislava, ferko@fmph.uniba.sk

#### www.sccg.sk/~wega

**Web Graphics – Colors & Navigation Comenius University Bratislava**

**October 16, 2006**

## **Creating Web Graphics**

You and Andrej Ferko

Class and Individual Work

**Web Graphics – Colors & Navigation Comenius University Bratislava**

**October 16, 2006**

## **Agenda**

- Q/A, Hot News, Hot Olds
- WWW Design Issues contd.
- Color Perception & Use
- Navigation against Intentional Blindness

# **Do You believe? There is a movie, about 4 minutes...**

## **… and the cameramen taped it ~10 times shorter, in 22 seconds.**

**Web Graphics – Colors & Navigation Comenius University Bratislava**

**October 16, 2006**

# **You should... R. E. M.**

### **Rapid Eye Movement www.remhq.com**

### **REVEAL videoclip**

**Web Graphics – Colors & Navigation Comenius University Bratislava**

**October 16, 2006**

## **Web Page Life Cycle**

- Logo, title, message
- Idea, project, preproduction, production, postproduction, publishing (promotion), remake
- Page maintenance
- Internet history archive

## **CU Student Evaluation**

- Two brief knowledge tests midterm & final AF
- 2D XML and MathML 2 pages www.sccg.sk/~valentova
- 3D VRML (Blender, Collada, X3D...) textured 3D object
- Webpage technology festival or message

### **XML & MathML**

- A strong item in Your portfolio
- Project idea Math Terminology
- Workflow scan, OCR, edit, publish
- Tools scanner, ABBYY or so, XMLeditor, publish/nopublish (legal issues) ~ 700 pages, www.sccg.sk/~Valentova
- Your work until Oct-25-2006 2-3 pages

### **XML & MathML**

- A strong item in Your portfolio
- Project idea Math Terminology
- Workflow scan, OCR, edit, publish
- Tools scanner, ABBYY or so, XMLeditor, publish/nopublish (legal issues) ~ 700 pages, www.sccg.sk/~Valentova
- Your work until Oct-23-2006 2-3 pages

## **Project by Zuzana Valentova**

• **www.sccg.sk/~Valentova**

**October 16, 2006**

## **Midterm Sources & Rules**

- Glassner, Mitchell, FrontPage Help
- Logo, Design, Color, Navigation
- www.sccg.sk/~WEGA $\rightarrow$  PPT
- NO REPEAT!!!
- $\cdot$  15 minutes = 15 points
- select 15 from 30, maybe bonus

## **Q by Rastislav Halamicek**

- Q. Can an author re-use his own creation (logo, picture, text, software, music...) when this was already sold?
- A. Yes. But it depends... Re-using logo obviously makes no sense. In general, an author has twofold rights – personality/identity and licencing. Licence contracts can be multiple. E.g. Water song by Raz/Urban was sold as a movie soundtrack, 4 radio broadcasting, lyrics was published elsewhere, and eventually, you can buy scores...

## **Implication => reprographic rights**

- Q. How the authors are protected against illegal copying of their works?
- A. By law No. 618, by security of their work (firewall), options with translation for given country, streaming, in EU reprographic rights...

SAVOL example (1% from producers prices of scanners, xeroxes, hard discs, empty CDs and DVDs -> authors & publishers)

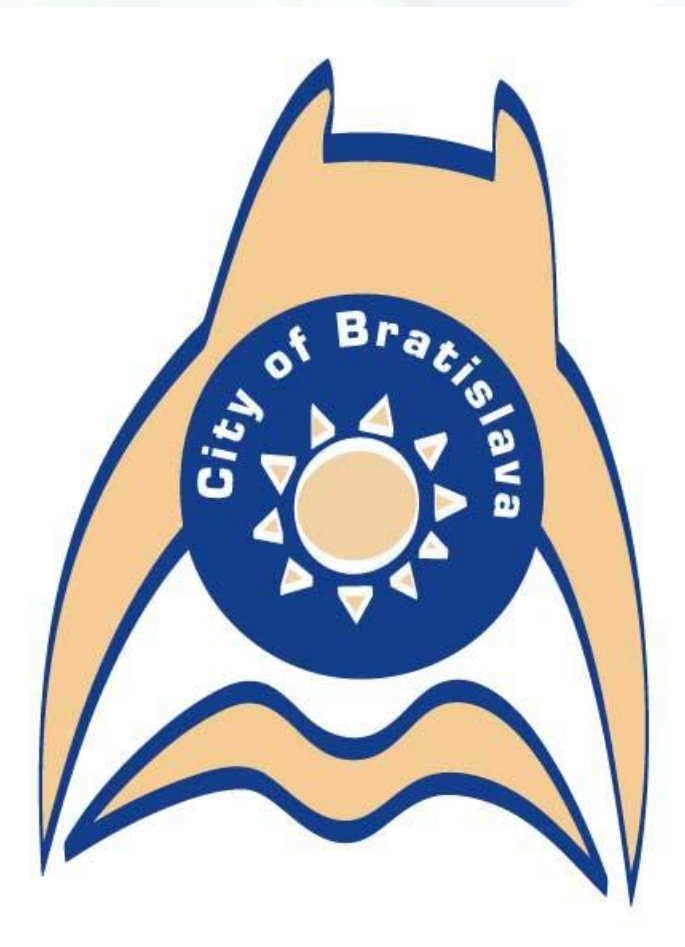

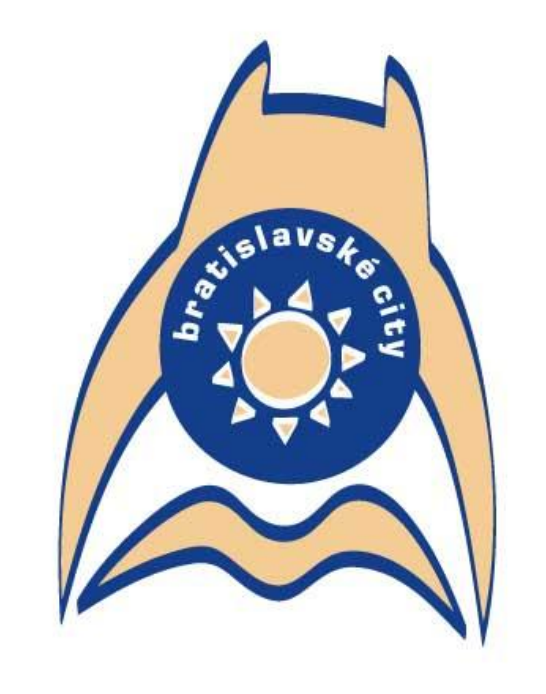

Bratislavské city = študuj knihu $\blacktriangle$  + skoč do vody $\blacktriangle$  + a buď hrad nad riekou... :-)

**Web Graphics – Colors & Navigation Comenius University Bratislava**

**October 16, 2006**

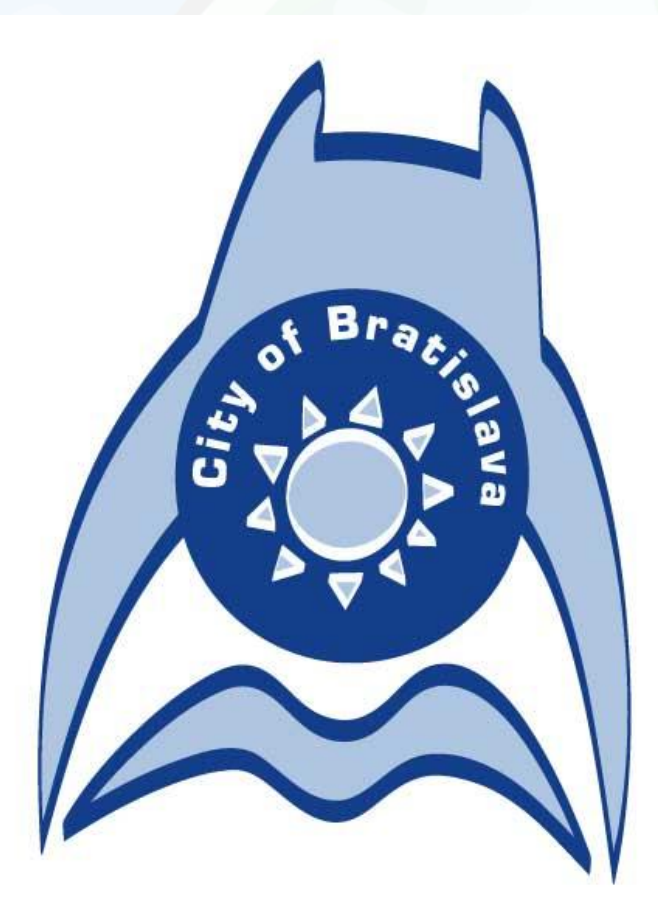

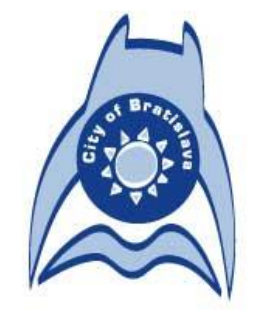

#### 2. alternatívna verzia

**October 16, 2006**

čierno-biele a šedotónové prevedenie:

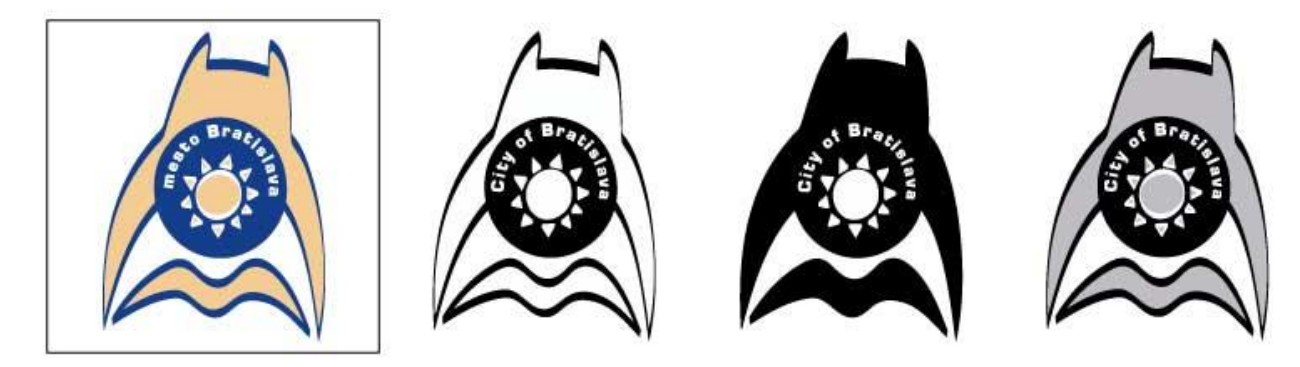

verzie so slovenským textom:

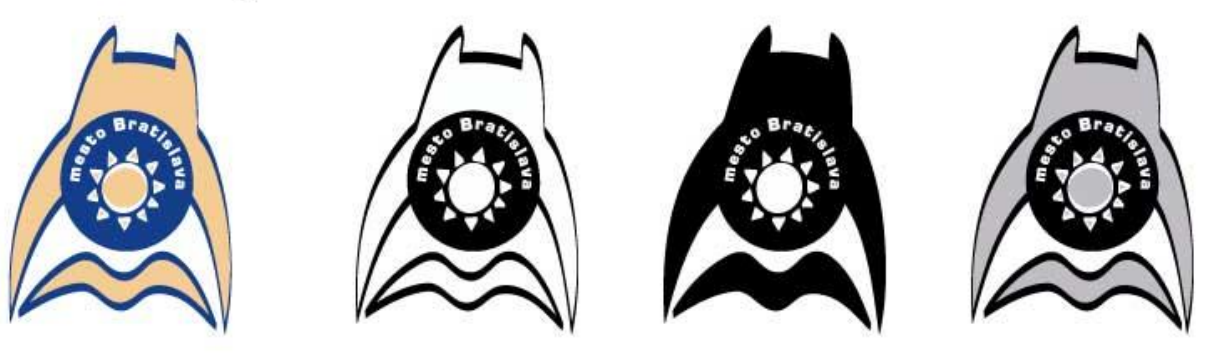

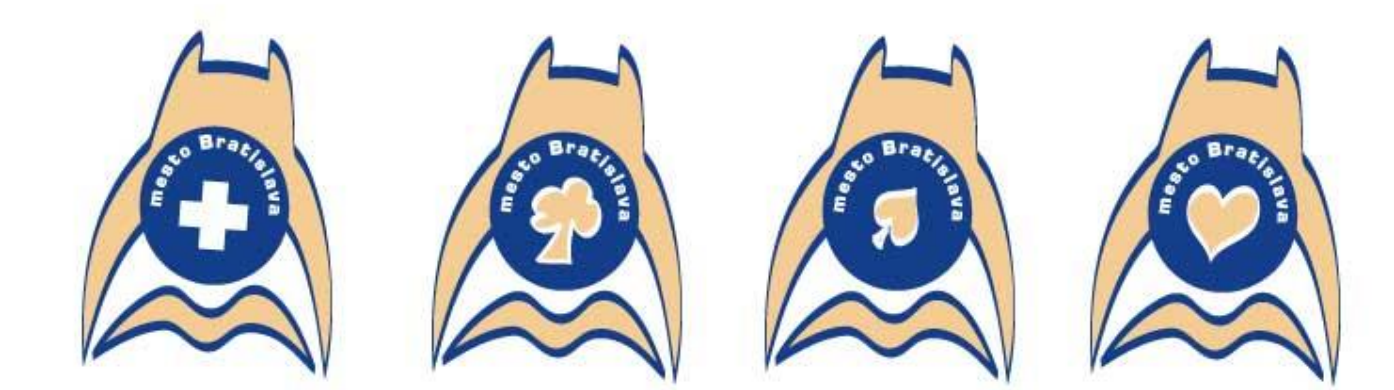

Logo môže poskytnúť svoju centrálnu časť pre prípadnú ikonu jeho špecifického použitia napr. pre zdravotníkov, ochrancov prírody, požiarnikov, vodárov, mestskú políciu a pod.

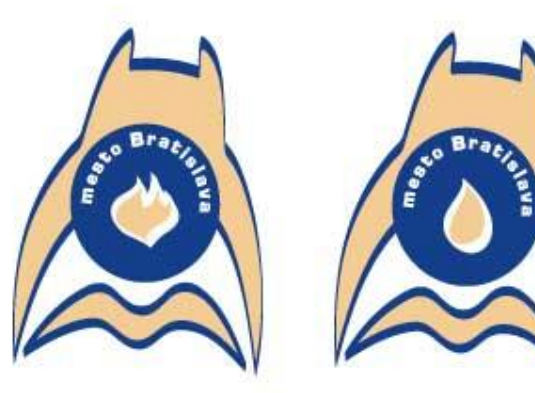

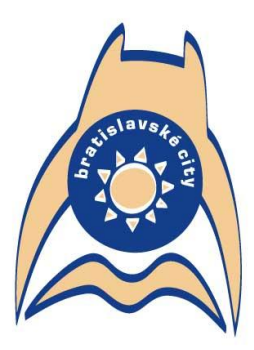

Bratislavské city = študuj knihu $\leftrightarrow$  + skoč do vody $\leftrightarrow$  + a buď hrad nad riekou... :- )

čierno-biele a šedotónové prevedenie:

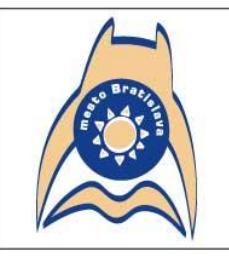

verzie so slovenským textom:

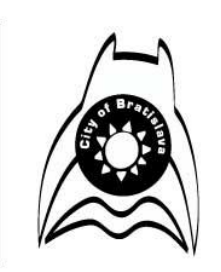

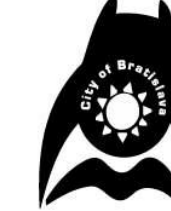

Logo môže poskytnúť svoju centrálnu časť pre prípadní ikonu jeho špecifického použ lapr. pre zdravotníkov ochrancov prírody, požiar .<br>mestskú políciu a por

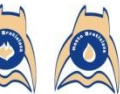

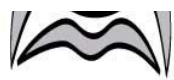

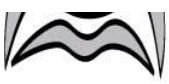

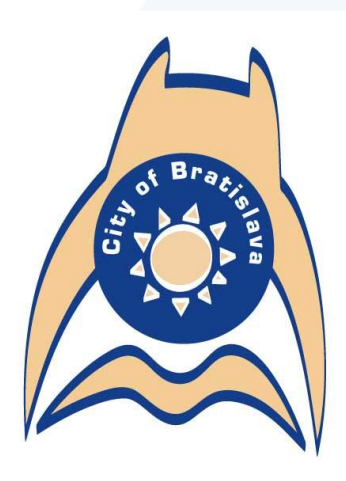

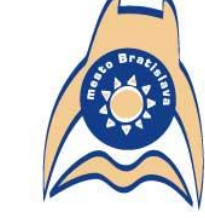

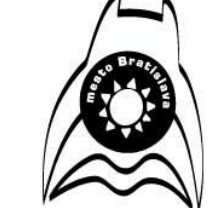

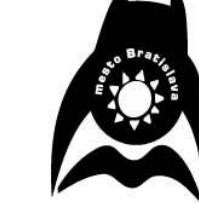

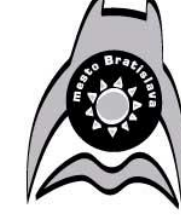

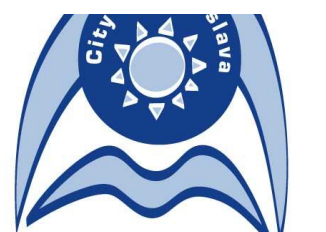

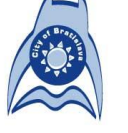

2. alternatívna verzia

**October 16, 2006**

**Web Graphics – Colors & Navigation Comenius University Bratislava**

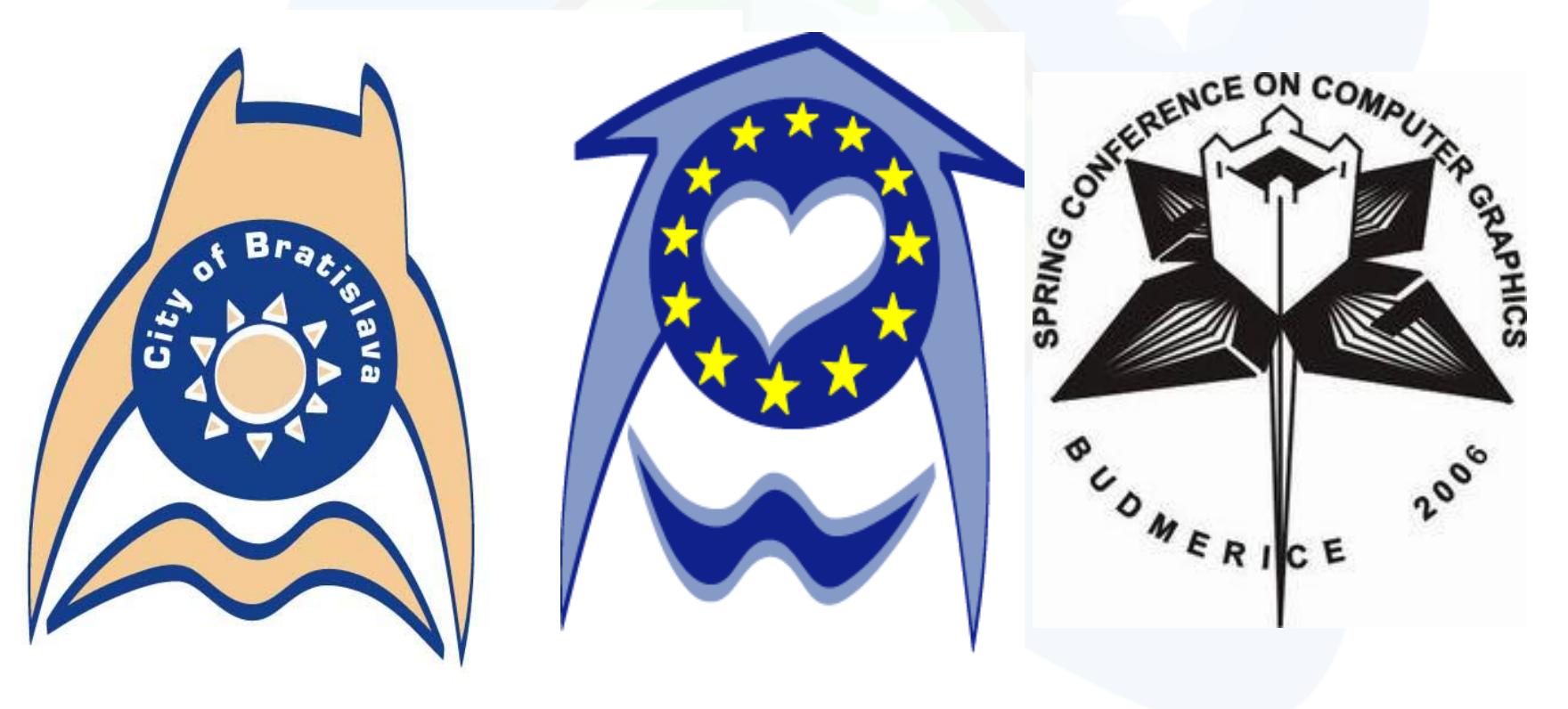

## **Color Perception**

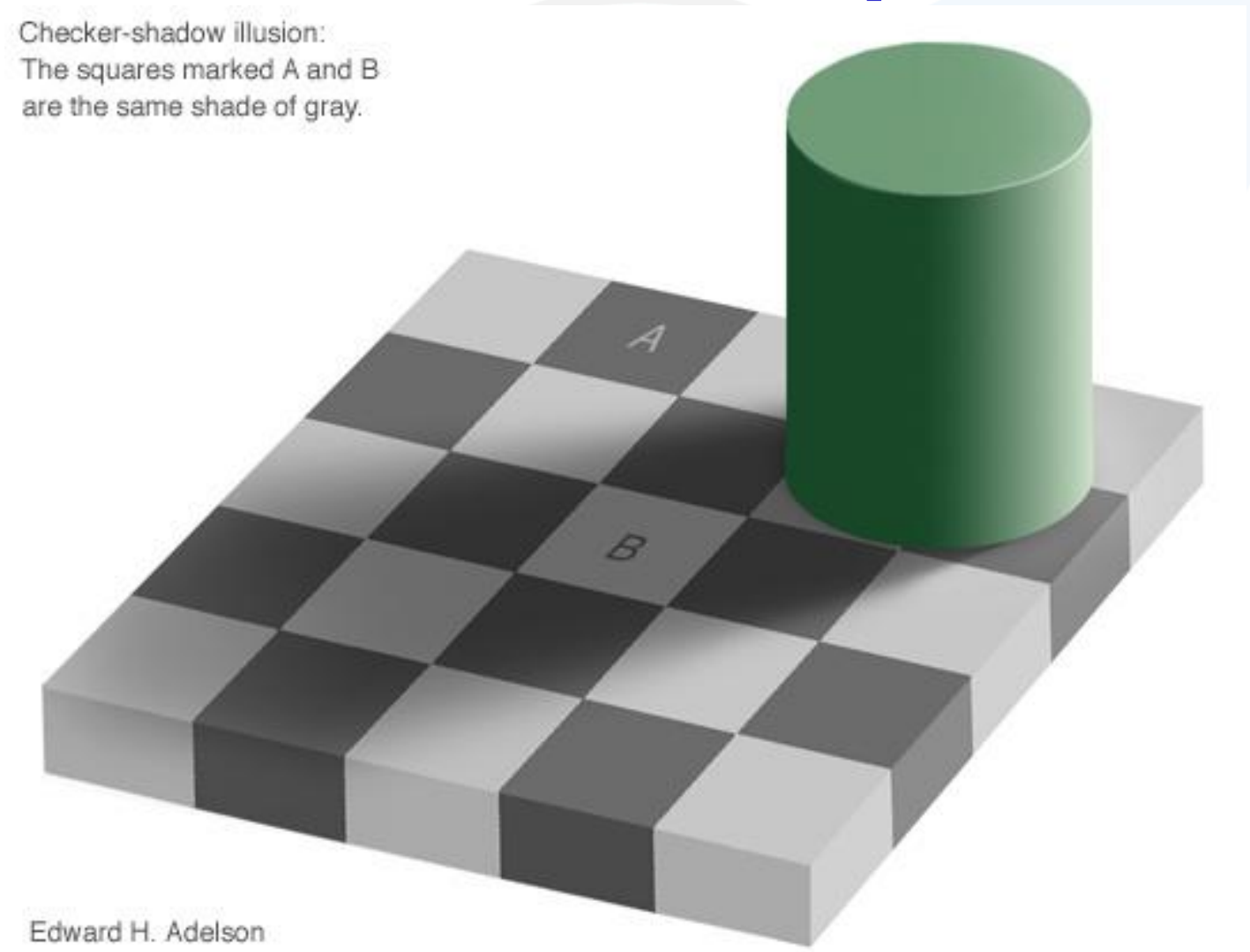

**Web Graphics – Colors & Navigation Comenius University Bratislava**

**October 16, 2006**

## **Color Perception 2 – E. Wenner**

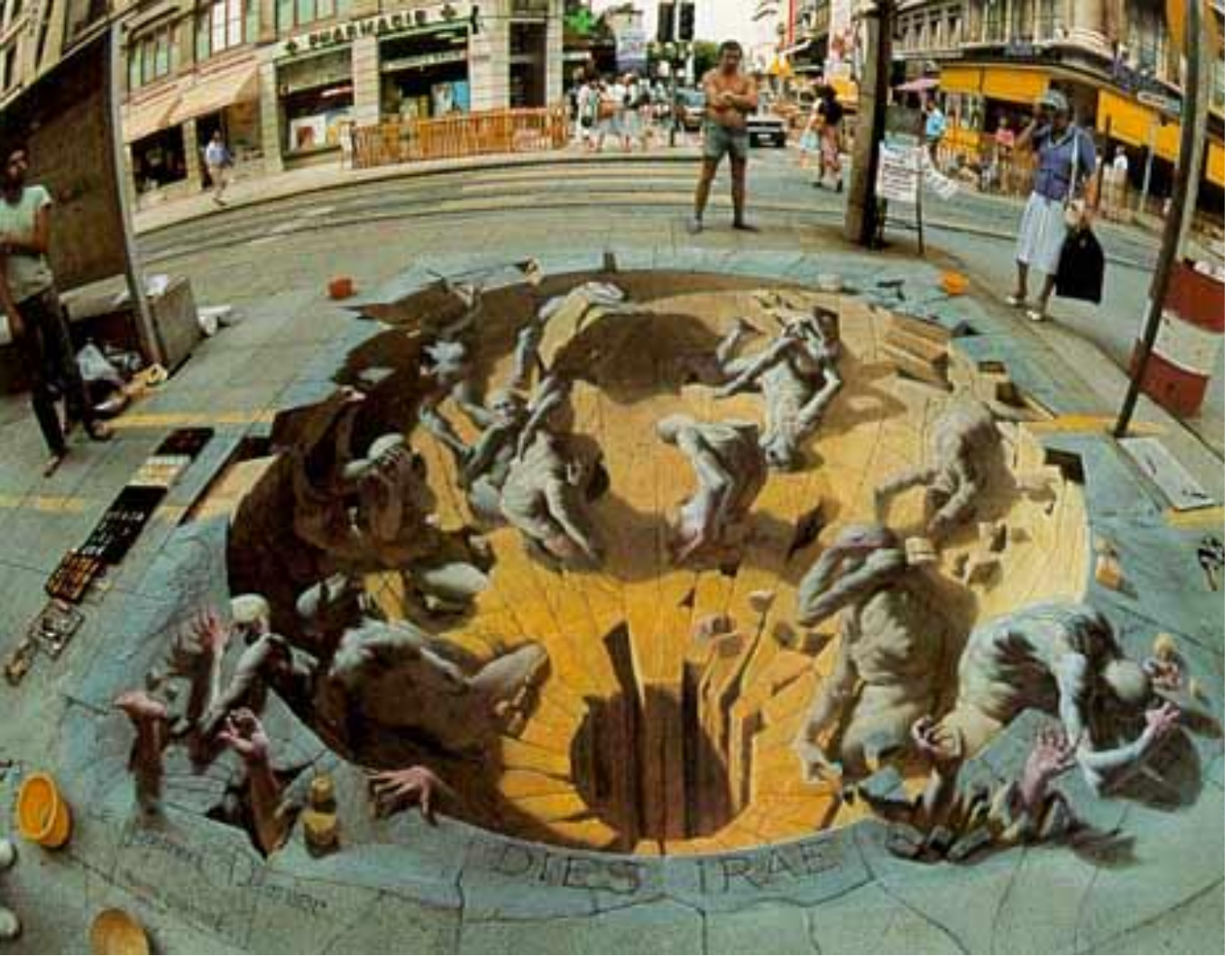

**Web Graphics – Colors & Navigation Comenius University Bratislava**

**October 16, 2006**

## **Color Perception 3 – E. Wenner**

**Web Graphics - Colors & Navigation** 

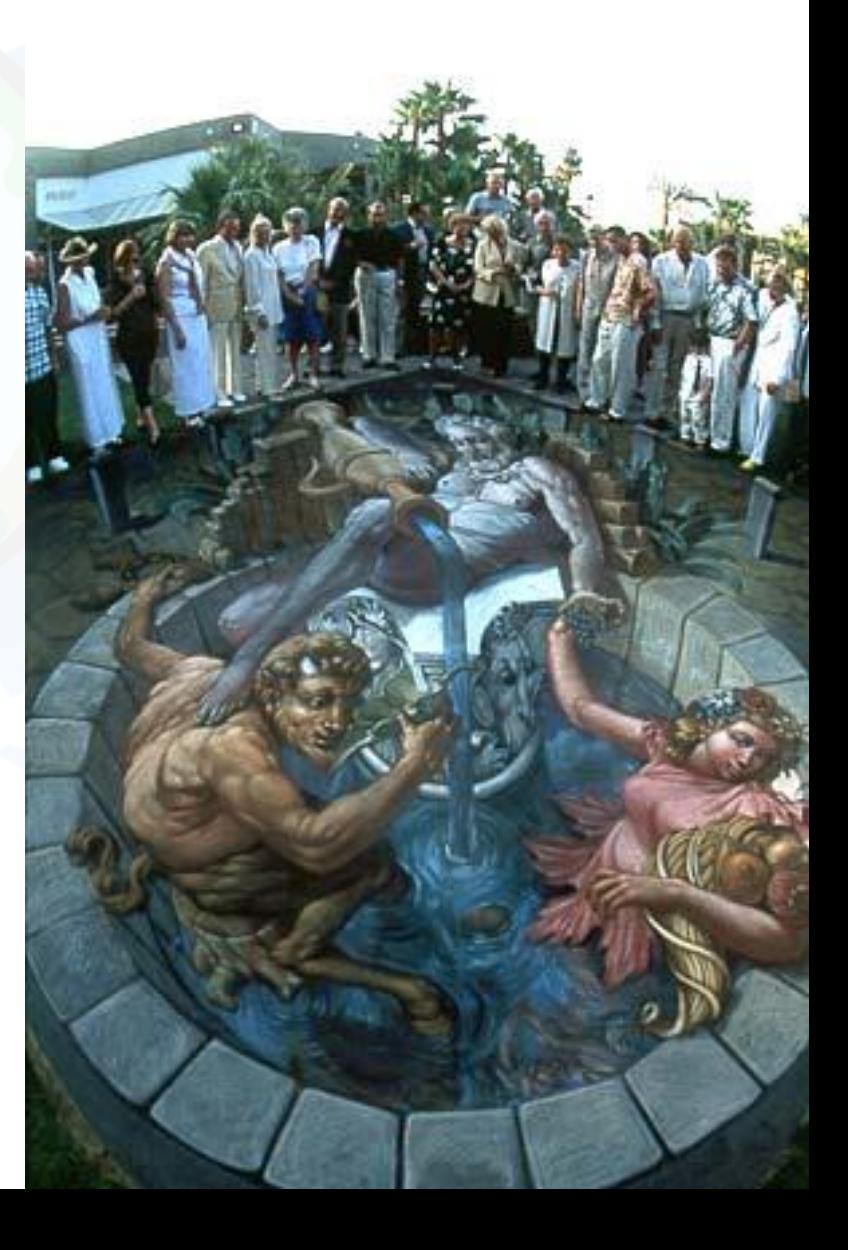

### **Creative Use of Color in Page Design**

- By Bonnie Mitchell
- Color an important help to support your intent
- Color Too Much vs. Not Enough

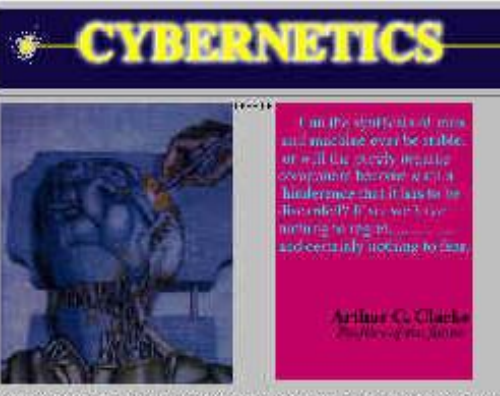

Voortugslangen wite Lastinery, Lastinery, stating on phargings that it is informaged. Anothing to<br>Individigation of the call complete the interval information of the complete side of the complete of galang lebah di di dalam pinggunang pengangkat di di pangalang kelaman langgan langga

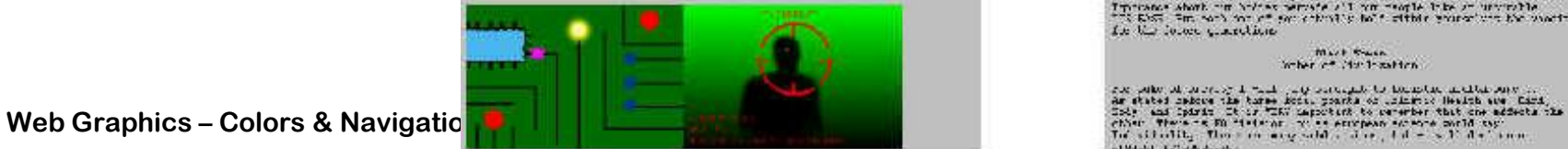

figure 1-21 Colorful graphics used

She- Sheap Drobharm and Sherers;

We shall find the final mean of  $\mathcal{U}$  is a  $\alpha$  -  $\mathcal{V}$  and get on the inclusion for models on the straight plane is that if  $\alpha$  is a straight of the state in the state is a state of the state of the state state is

Speaking of which  $\gamma$  would class to reflect this position facilitation of the state of the state of the state of the state of the state of the state of the state of the state of the state of the state of the state of th

Meridan Bridgebin Davist Tra Bridgebi

the S.R. that equalizes<br>the set that is not lead of the wind in the third is, the filling District<br>  $\mathbf{S}$  is not aspectively from that the more<br>used by the wind of the  $-1/\sqrt{p}$  gas is

becky of read bandd yn grypys anders o' programly bronch day bola mit und.<br>Samuel Time in 'e leg oerich a samuel gol bronching i oerentany beredight.<br>of the original result, US, berstyn on the imminister of Chall in all br

 $\mathcal{I}\sim\mathcal{I}=\mathcal{B}^{\pm}$  follows and hence the adjacent disk and for a state and stressed as the main state of more sets. The state of her law main state sets Lovake).

"Send as index; technological candidates, " Danced Mrs) where "1111, DB"and with allege and and

Level 3: Seconds - the procuration of all of the access by Silary<br>structure and the form commutation that controls in the case of the<br>fraction is controlled as formulation in the commutation of the control<br>of the first in

lichaets und statens, we are an the room, or tuest teamth-mine. Interacts about our holdes perceive all our recole into an unitable<br> $\sim 0.555$  . For each our of  $\gamma m$  other<br>is following sensor states in the search Le the follow quantities

> Mart Swin inder of the tractor

at Madel . Just a probably

*figure 1-22 No color or graphics used* 

## **Key Source for Today**

• WWW design issues by B. Mitchell, SIGGRAPH 96 Course Notes

- *http://www.siggraph.org/education/materials/graphics\_design /mitchell\_S96/chapter1.htm*
- **Easy access -> WEGA page, AF page**

## **Art for Computer Graphicists**

- Andrew Glassner, SIGGRAPH 1998 CN
- *http://www.siggraph.org/education/materials/siggraph\_cou rses/S98/30/c30.pdf*
- Logo Design
- Color and Art Techniques
- What we could know more?

#### • *FrontPage Help says:*

#### • **World Wide Web**

• The total set of interlinked hypertext documents residing on HTTP servers all over the world. Documents on the World Wide Web are called pages or Web pages, which are written in HTML (Hypertext Markup Language). Web pages are identified by URLs (Uniform Resource Locators) that specify the particular computer and path name by which a file can be accessed, and transmitted from node to node to the end user under HTTP (Hypertext Transfer Protocol). …

#### • **World Wide Web Consortium**

• (W3C) A consortium of commercial and educational institutions that oversees research and promotes standards in all areas related to the World Wide Web.

• *FrontPage Help says:*

#### • **hypertext**

• Originally, any textual information on a computer containing jumps to other information. The hypertext jumps are called hyperlinks. On the World Wide Web, hypertext is the primary way to navigate between pages and among Web sites. Hypertext on Web pages has been expanded to include hyperlinks from text, from a picture or a graphic, and from image maps.

• *FrontPage Help says:*

#### • **navigation bar**

• In FrontPage, a collection of graphical or textual buttons containing hyperlinks to pages that are part of the same web structure. See also *web structure*, *Navigation view*.

#### • **Navigation view**

the information in your web, so that you can effectively<br>Web Graphics – Colors & Navigation<br> **October 16, 2006** • The view in FrontPage that is used to create, display, print, and change the navigation structure of a web. Navigation view includes a folder-like view, from which you can drag and drop pages into your site structure. Views in FrontPage provide different ways of looking at manage your site.

• *FrontPage Help says:*

#### • **web structure**

• The set of relationships among the pages in a FrontPage-based web as defined in Navigation view. A well-defined structure gives a site visitor a sense of position in a web. When a navigation bar is inserted on a page that is part of a web's structure, FrontPage automatically creates hyperlinks to the pages that are below that page in the structure (child level), above that page in the structure (parent level) and equal to that page in the structure (same level). See also *navigation bar*, *Navigation view*.

• *FrontPage Help says:*

#### • **HTTP**

• (Hypertext Transfer Protocol) The Internet protocol that enables Web browsers to retrieve information from World Wide Web servers.

#### • **hyperlink**

• A pointer from text, from a picture or a graphic, or from an image map to a page or file on the World Wide Web. On the World Wide Web, hyperlinks are the primary way to navigate between pages and among Web sites. Also called link.

#### **• 1.2** *Page Colors & Comenius University Bratislava***<br>
• <b>navigation bar and the Comenius University Bratislava**

**October 16, 2006**

In FrontPage, a collection of graphical or textual but

## Web Page Design Issues

- Mitchell SIGGRAPH98 Course Notes
- Intent and Audience
- Type 1 of Site: information-based
- Type 2 of Site: offer experiences, emotion

### **Creative Use of Color in Page Design**

- By Bonnie Mitchell
- Color an important help to support your intent
- Color Too Much vs. Not Enough

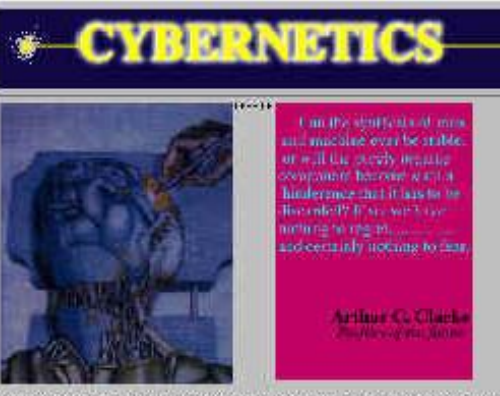

Voortugslangen wite Lastinery, Lastinery, stating on phargings that it is informaged. Anothing to<br>Individigation of the call complete the interval information of the complete side of the complete of galang lebah di di dalam pinggunang pengangkat di di pangalang kelaman langgan langga

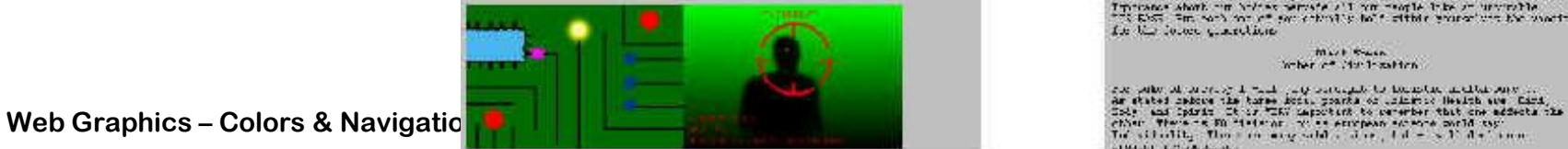

figure 1-21 Colorful graphics used

She- Sheap Drobharm and Sherers;

We shall find the final mean of  $\mathcal{U}$  is a  $\alpha$  -  $\mathcal{V}$  and get on the inclusion for models on the straight plane is that if  $\alpha$  is a straight of the state in the state is a state of the state of the state state is

Speaking of which  $\gamma$  would class to reflect this position facilitation of the state of the state of the state of the state of the state of the state of the state of the state of the state of the state of the state of th

Meridan Bridgebin Davist Tra Bridgebi

the S.R. that equalizes<br>the set that is not lead of the wind in the third is, the filling District<br>  $\mathbf{S}$  is not aspectively from that the more<br>used by the wind of the  $-1/\sqrt{p}$  gas is

becky of read bandd yn grypys anders o' programly bronch day bola mit und.<br>Samuel Time in 'e leg oerich a samuel gol bronching i oerentany beredight.<br>of the original result, US, berstyn on the imminister of Chall in all br

 $\mathcal{I}\sim\mathcal{I}=\mathcal{B}^{\pm}$  follows and hence the adjacent disk and for a state and stressed as the main state of more sets. The state of her law main state sets Lovake).

"Send as index; technological candidates, " Danced Mrs) where "1111, DB"and with allege and and

Level 3: Seconds - the procuration of all of the access by Silary<br>structure and the form commutation that controls in the case of the<br>fraction is controlled as formulation in the commutation of the control<br>of the first in

lichaets und statens, we are an the room, or tuest teamth-mine. Interacts about our holdes perceive all our recole into an unitable<br> $\sim 0.555$  . For each our of  $\gamma m$  other<br>is following sensor states in the search Le the follow quantities

> Mart Swin inder of the tractor

at Madel . Just a probably

*figure 1-22 No color or graphics used* 

### **Use of Color 2**

#### • By Bonnie Mitchell

- Limited Palette Selected color scheme
- Complex Palette

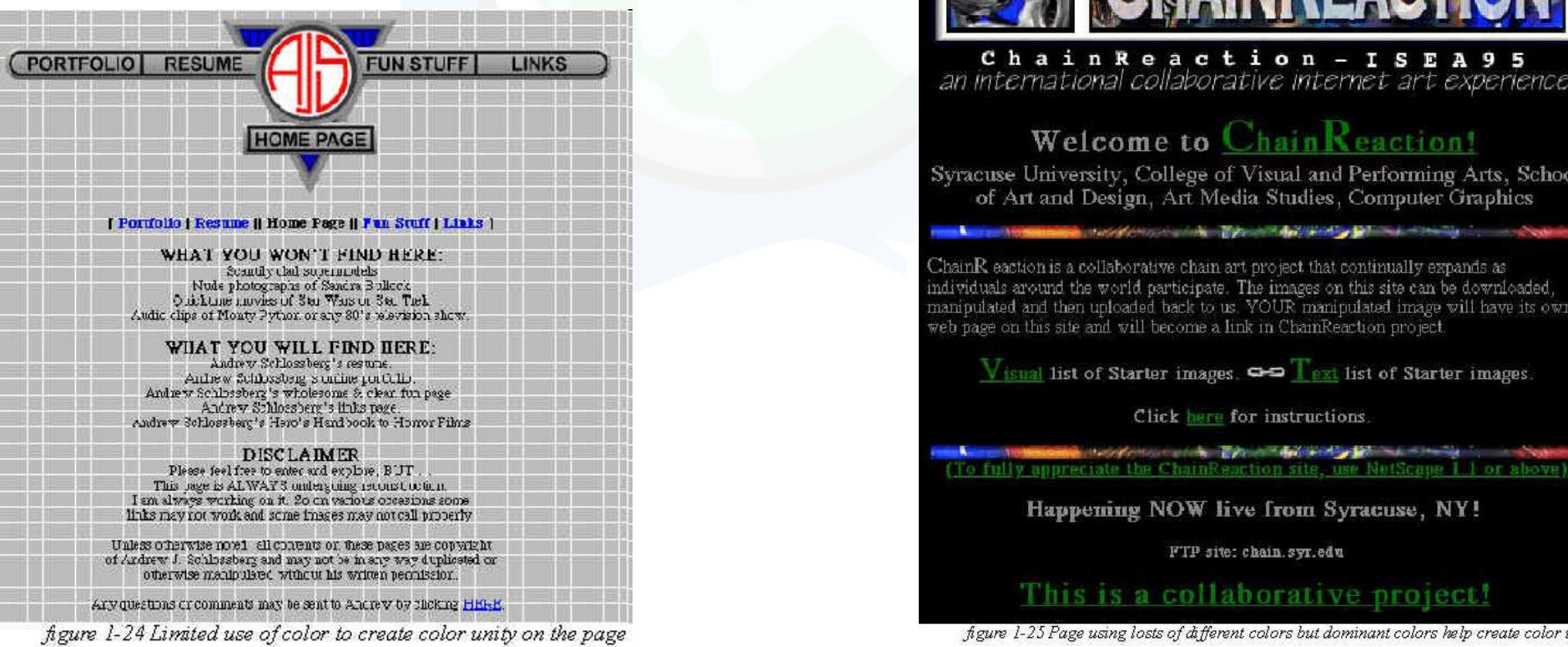

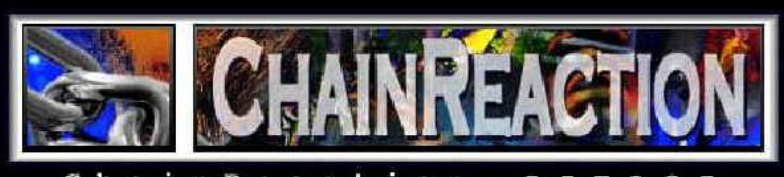

ChainReaction - ISEA95 an international collaborative internet art experience

#### Welcome to Chain Reaction!

Syracuse University, College of Visual and Performing Arts, School of Art and Design, Art Media Studies, Computer Graphics

in proceed every comment with an index of the second control and the second control of

 ${\rm Chain R}$  eaction is a collaborative chain art project that continually expands as individuals around the world participate. The images on this site can be downloaded manipulated and then uploaded back to us. VOUR manipulated image will have its own web page on this site and will become a link in ChainReaction project

 $V_{\text{isual}}$  list of Starter images.  $\bigcirc$  T ext list of Starter images.

Click here for instructions

provided that the company of the company of the (To fully appreciate the ChainReaction site, use NetScape 1 b or above)

Happening NOW live from Syracuse, NY!

FTP site: chain.syr.edu

**October 16, 2006** 

figure 1-25 Page using losts of different colors but dominant colors help create color unity

### **Use of Color 3**

#### • By Bonnie Mitchell • Color Contrast (Background Images)

figure 1-26 Readability of text affected by the pattern of the background

figure 1-27 Readability of text affected by lack of contrast

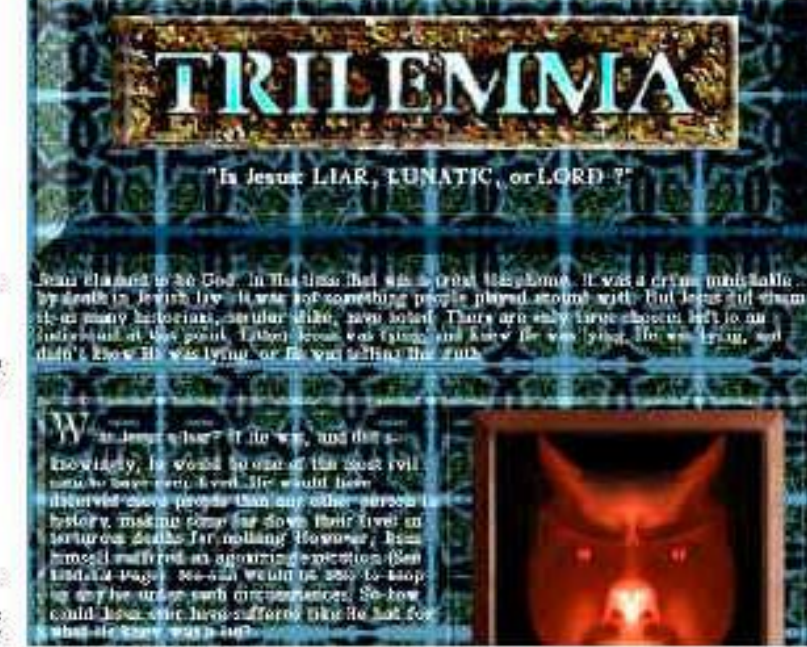

fig.1-27

**1111 111 111 111** 

ENITIE EN EN HET DIE GE

INSANE

CARROT

**DAILY CRAWGE** 

TUES.

THURS.

HIII HIIII HII

**Web Graphics – Colors & Navigation Comenius University Bratislava**

**October 16, 2006**

ել ու Տա**րբերքը հայրի** վերին նախարարություն

一、不明明吗?要以其以职业的职业,以

es seuring Huburthan anticonomination

**A TO A REAL PROPERTY OF A REAL PROPERTY** 

<sub>116</sub>. ) tip bith kat picku u bahim ah bib diri ni hal h<sub>a</sub>

ie i groenwykon woorden oorlog in die oorlog die ge t (destituation et or clear) la la gradi substance o e jadameeri bidan di mad ah daha dama Secured partnership in provincial

### **Use of Color 3**

#### • By Bonnie Mitchell

- Variation: Newspapers ... varying the font size
- Graphics ... distinguish important images from supplementary ones

- **Page Hierarchy**
- "Back to the Home Page" error

Come on in and raid the fridge.

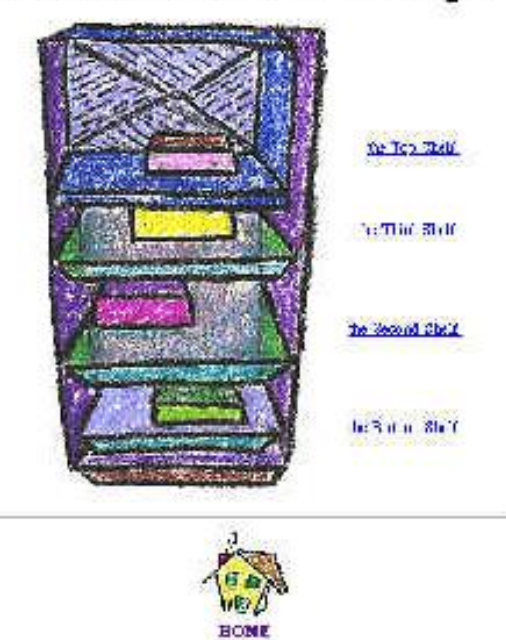

**Web Graphics – Colors & Navigation Colors in the Color Bratislava Colors & Navigation Colors Bratislava Come and Come in the Color Bratislava Constant Bratislava Constant Bratislava Come and Constant Bratisl** 

- By Bonnie Mitchell
- Aesthetics and Graphics a number of tricks
- A Critical Eye recognize shortcomings
- Technical Art Skills draw & study
- Sharing Graphic Qualities (Devising a Formula)

- By Bonnie Mitchell
- Formulas (Shadows) an illusion of depth
- Formulas (Sizes) very important to agree on a uniform size
- Formulas (Alignment) look chaotic if the graphics are not aligned creatively, use grid => structure
- Simulate other media (Devising a Formula)

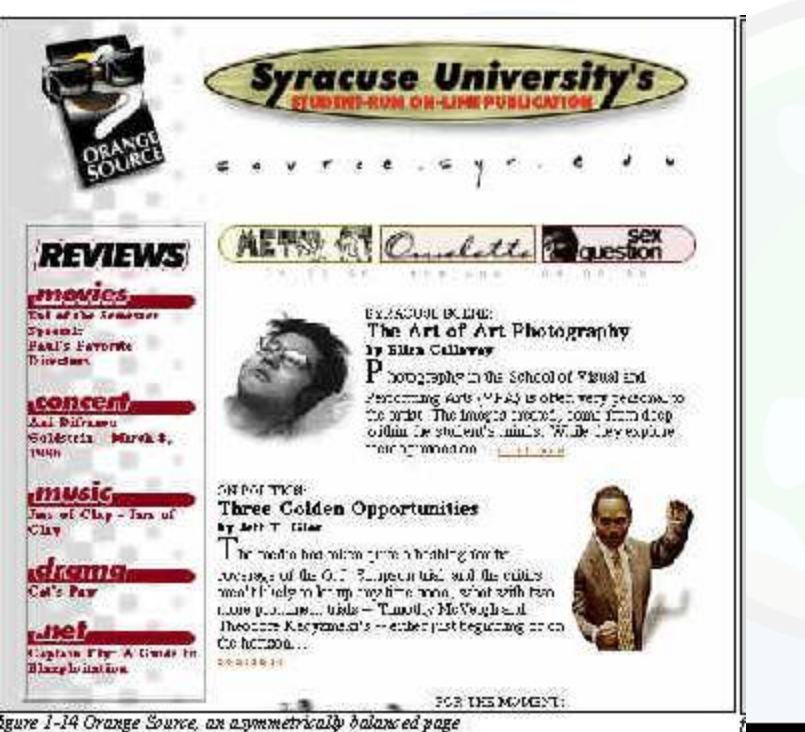

**TMMH** 

• By Bonnie Mitchell

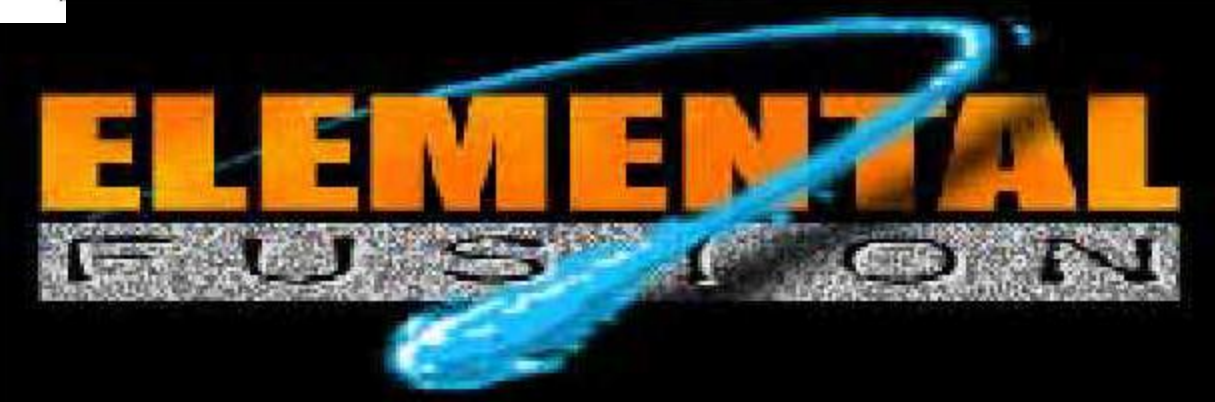

**Web Graphics - Colors & Navigation** 

hgure 1-42 Creating the illusion of 3D through use of shadows and overlapping

List of tricks by Bonnie Mitchell

- Linear perspective/Foreshortening (converging lines vanishing point)
- Overlapping of shapes (shape on top appears closer)
- Atmospheric perspective (less saturated color and detail in the distance)
- Size relationship (large objects appear closer)
- Modeling/Shading/Gradients (adding virtual 3d form to objects)
- Shadows/Directional lighting (emphasize the distance of object to surface)
- Placement in the picture plane (higher in picture is further away)
- Heavy lines (appear to come forward)
- Colors (bright/warm colors come forward -cool/dark colors recede)

- By Bonnie Mitchell
- Filters and Simulation misuse & overuse
- Defying the frame break out of the rectilinear frame

• Animating Graphics - slow download

**Web Graphics – Colors & Navigation** 

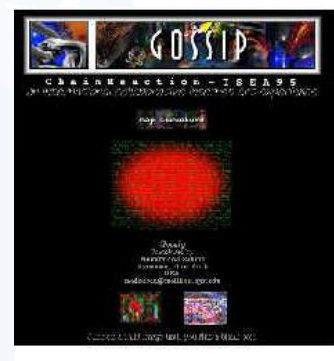

ove to nave - note that the de most has chouwed than the <del>שלם אלו אות בעל אלומורח</del>די דוגמ<sup>ו</sup>מי

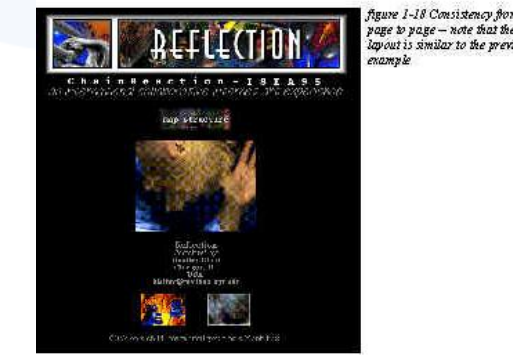

ure 1-18 Consistency are to vare - note that the ovout is similar to the werdow

## **Color in Graphics**

• By Bonnie Mitchell

- Color and Emotive Effects
- Color and Symbolism
- Color (Warm and Cold)

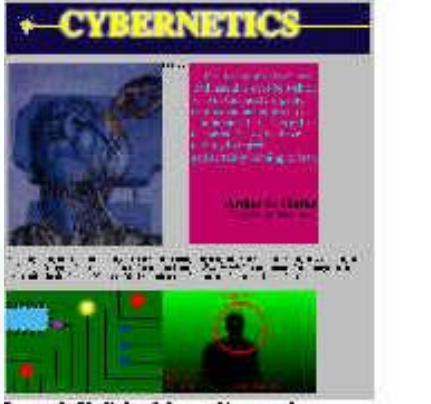

Jeure 1-21 Colorful graphics used

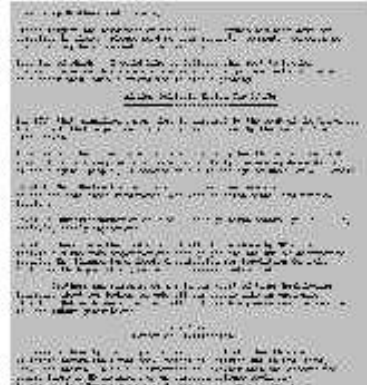

gwe 1-22 No color or graphics used

• Technical Issues Associated with Color: JPG, GIF, SVG, PNG, SWF...

### **Effective Graphics**

- By Bonnie Mitchell
- Consider the whole WWW site Gestalt
- No graphics?

• Graphics can be an effective way of conveying your concept

### **Working with Text**

• By Bonnie Mitchell

• Another time

- By Bonnie Mitchell
- Sublevels and Mapping the Structure

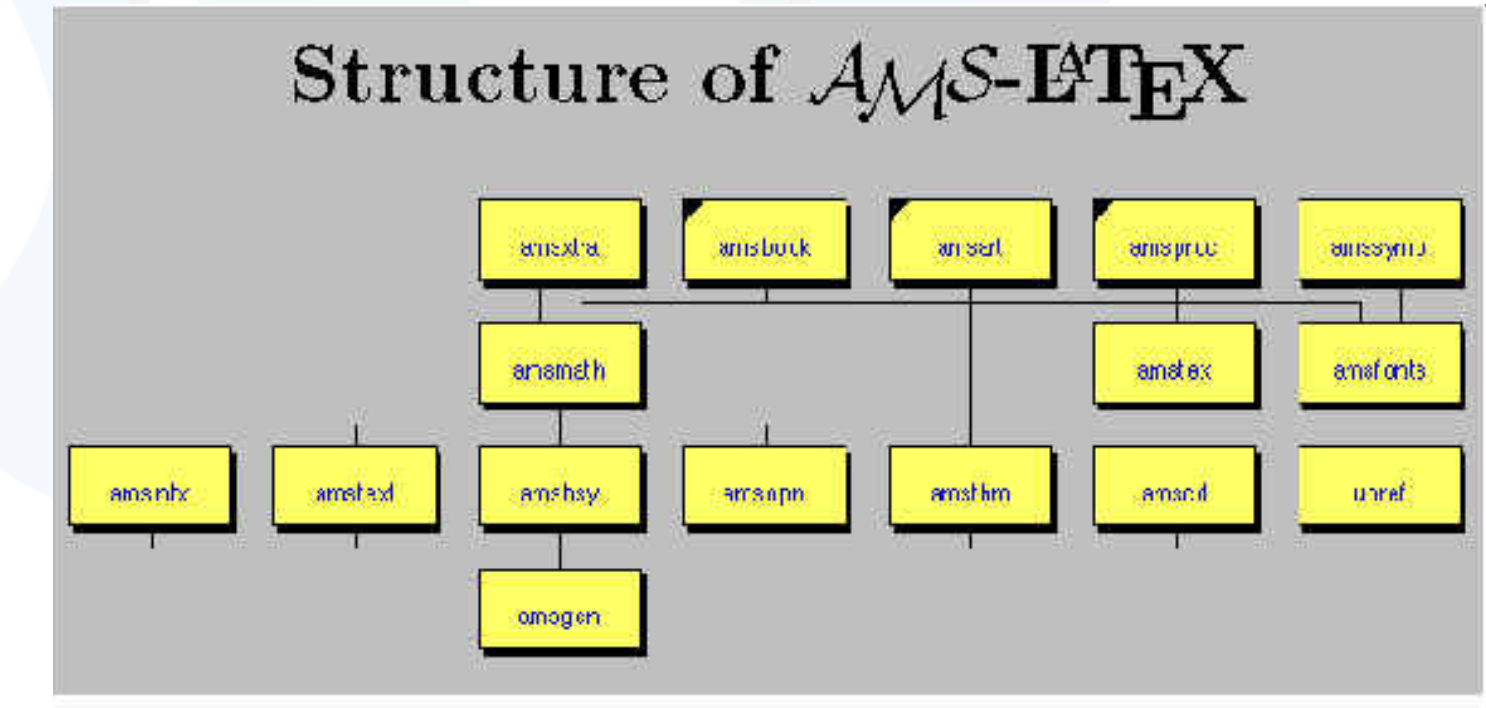

figure 3-1 AMS-Latex diagram of the structure

**Web Graphics – Colors & Navigation Comenius University Bratislava**

- By Bonnie Mitchell
- Hierarchy charts or maps to assist with the navigation

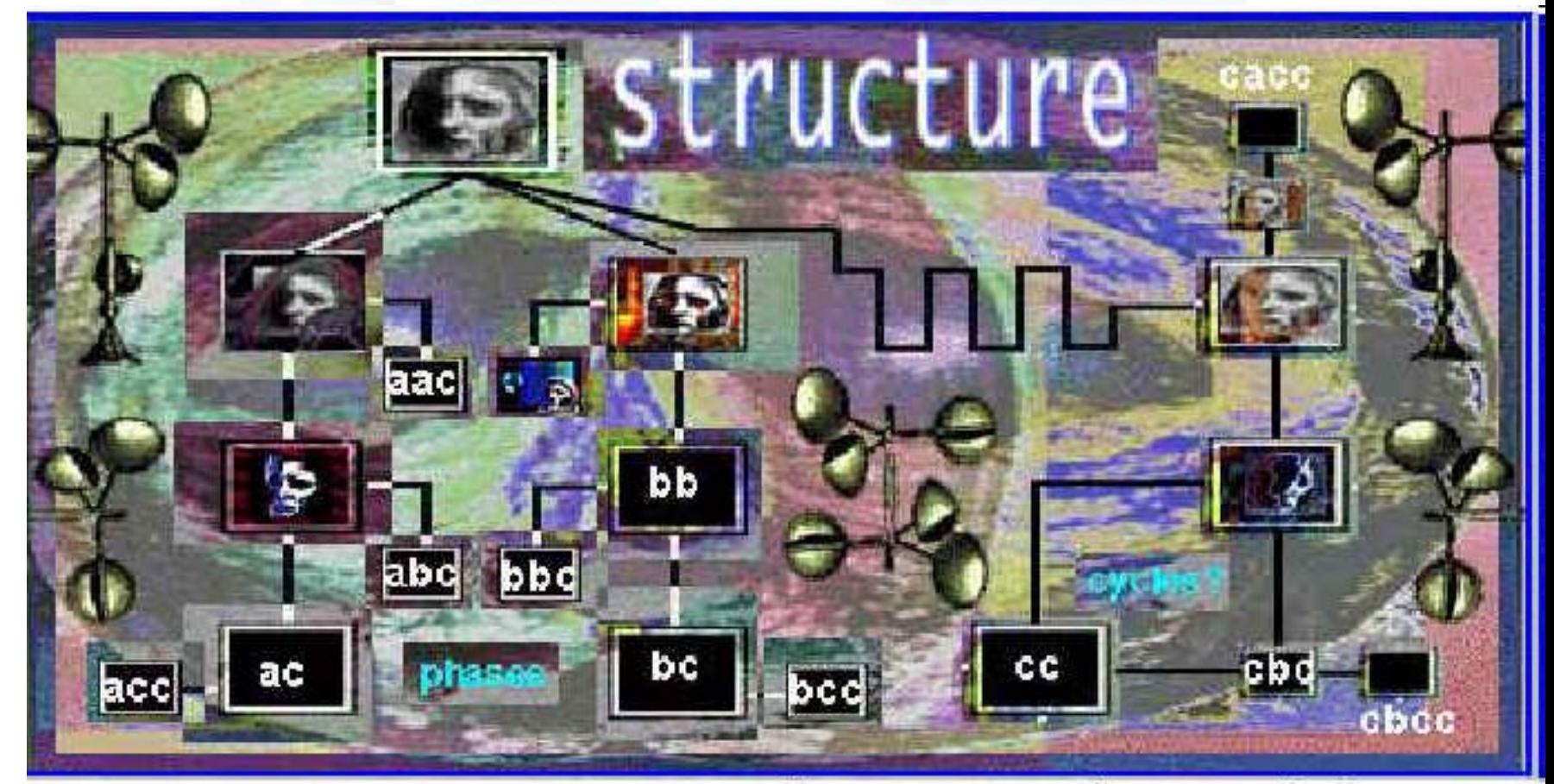

figure 3-2 Diversive Paths, copasetic facial structure map

• By Bonnie Mitchell

Contents

• Hierarchy charts or maps to assist with the navigation

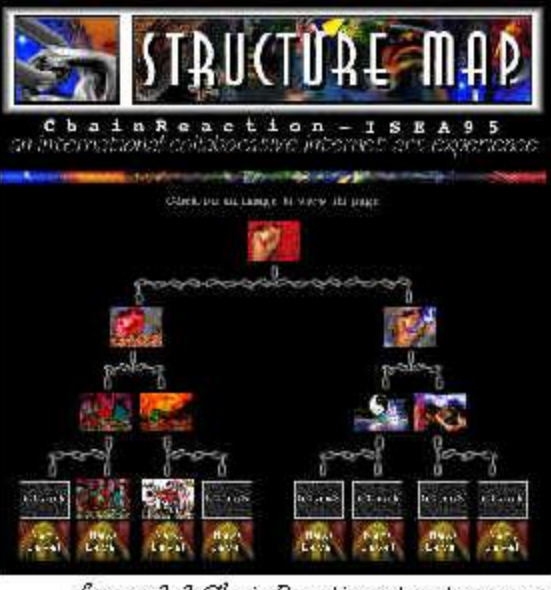

figure 3-3 ChainReaction structure map

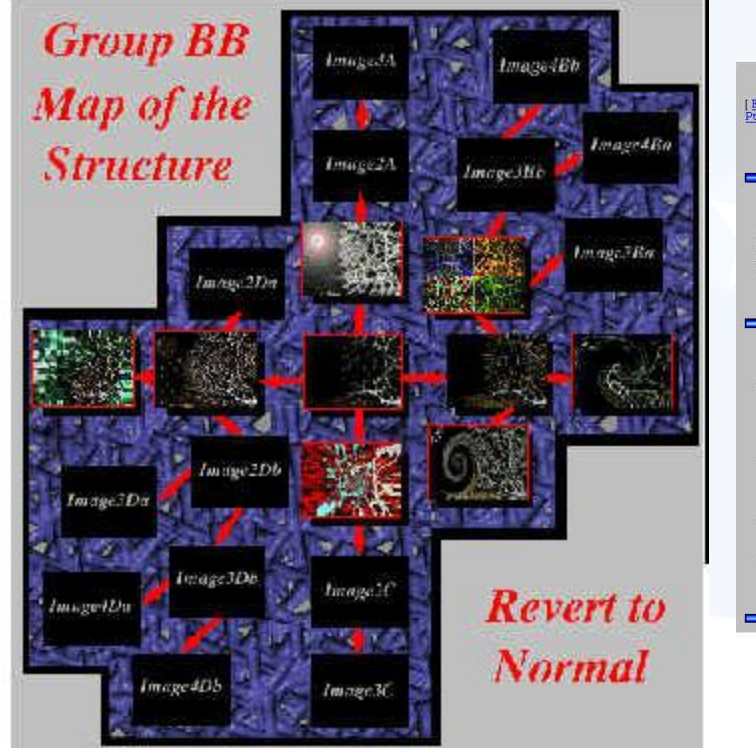

figure 3-4 Diversive Paths, revert to normal map of the structure

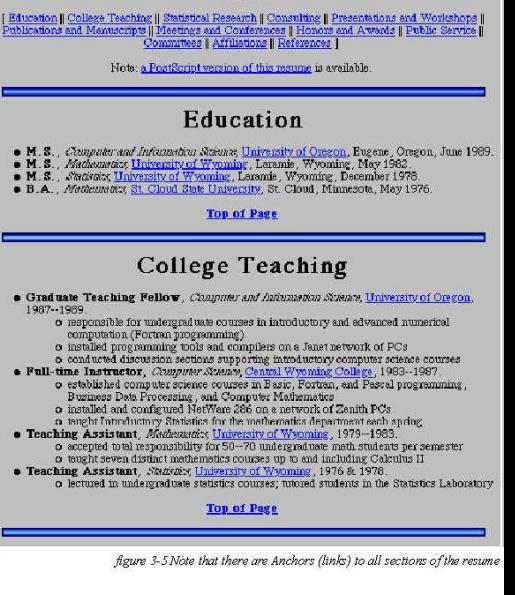

- By Bonnie Mitchell
- Structuring Navigation (Anchors)
- Intuitive vs. Exploratory:
	- Links should be easy to identify (this includes graphics)
	- Graphic icons should use commonly understood metaphors
	- There should be consistency in the placement of key navigational devices
		- Use color to indicate important navigation elements
		- Specify what the link connects to (label your icons)
- Exploratory Interfaces

## **Complex or Confusing Interfaces**

• By Bonnie Mitchell

- Too much information
- Not enough information
- Too many links
- Not enough links

- By Bonnie Mitchell
- Icons typically small graphics that represent
- a concept,
- place,
- or thing

figure 3-6 Icons that resemble the characters in a newspaper cartoon

figure 3-7 Icons that are intuitive based on the

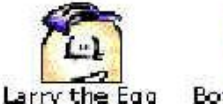

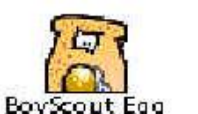

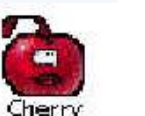

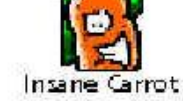

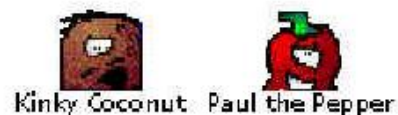

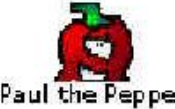

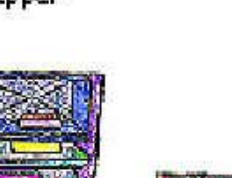

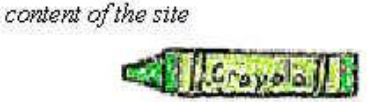

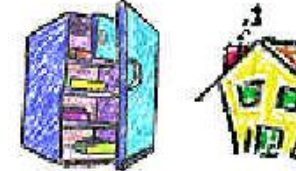

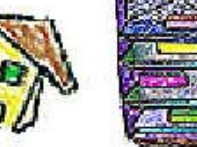

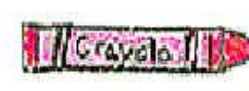

figure 3-8 Icons that need text to clarify the meaning

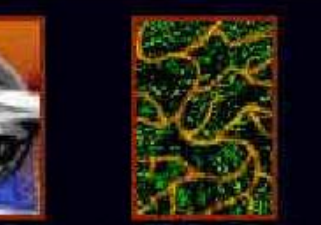

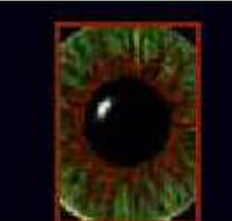

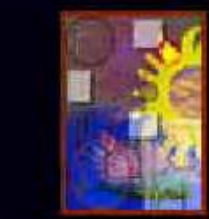

**Web Graphics - Colors & Navigation Chain Reaction** Diversive Paths Digital Journeys ChainArt Project Sum/Fall 1995 **Spring 1995 Spring 1994 Spring 1993** 

- **Imagemaps**
- **Clickable**
- Specific picture areas

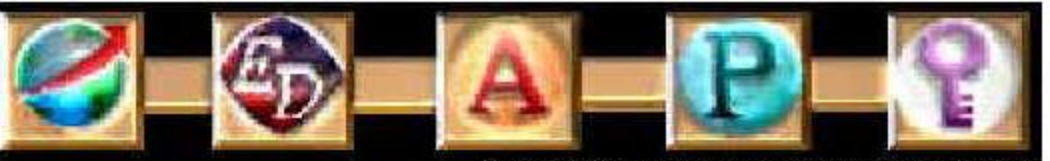

figure 3-11 Imagemap used as a navigation bar

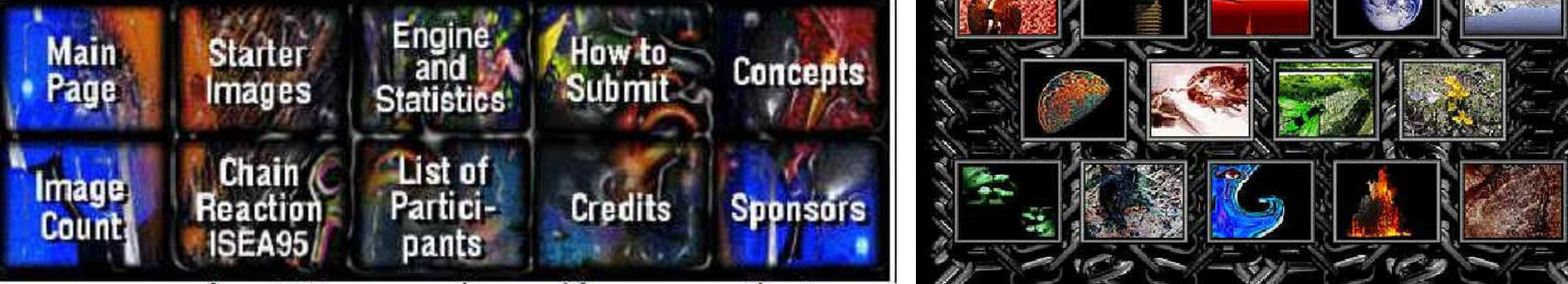

figure 3-12 Imagemap with text used for navigation inChainReaction

#### By Bonnie Mitchell

figure 3-10 Imagemap of the ChainReaction starter images

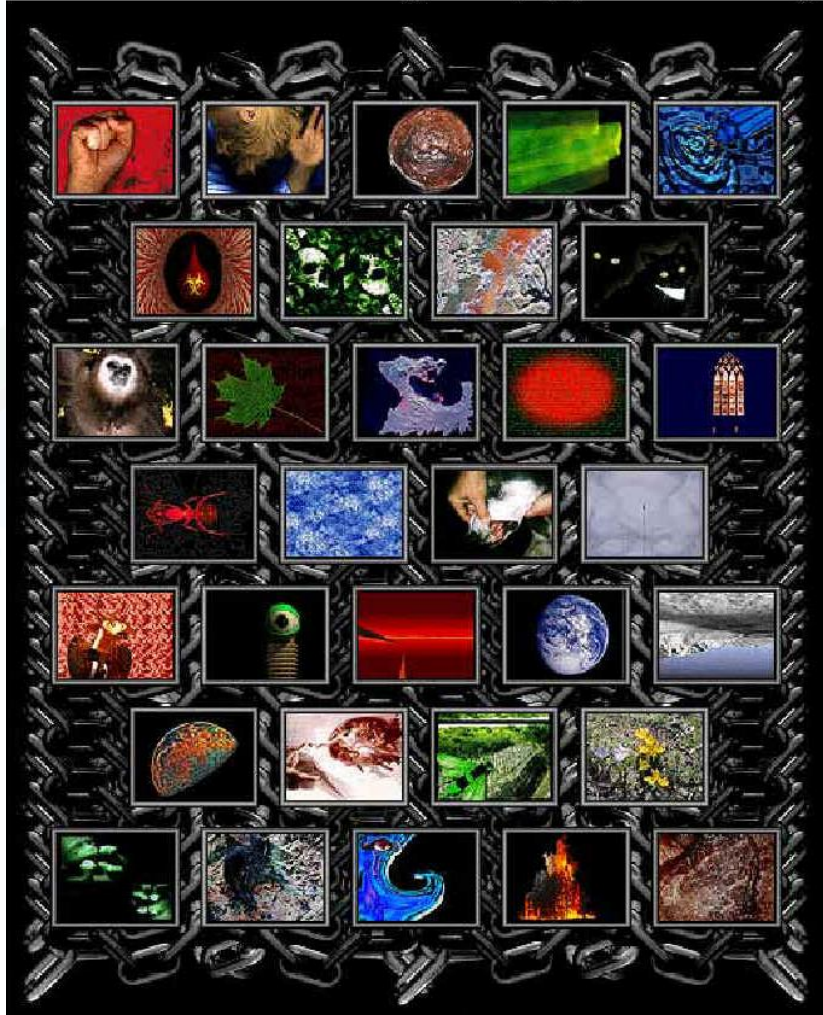

• By Bonnie Mitchell

- Linked Graphics
- Beveled edge or a short text caption near it

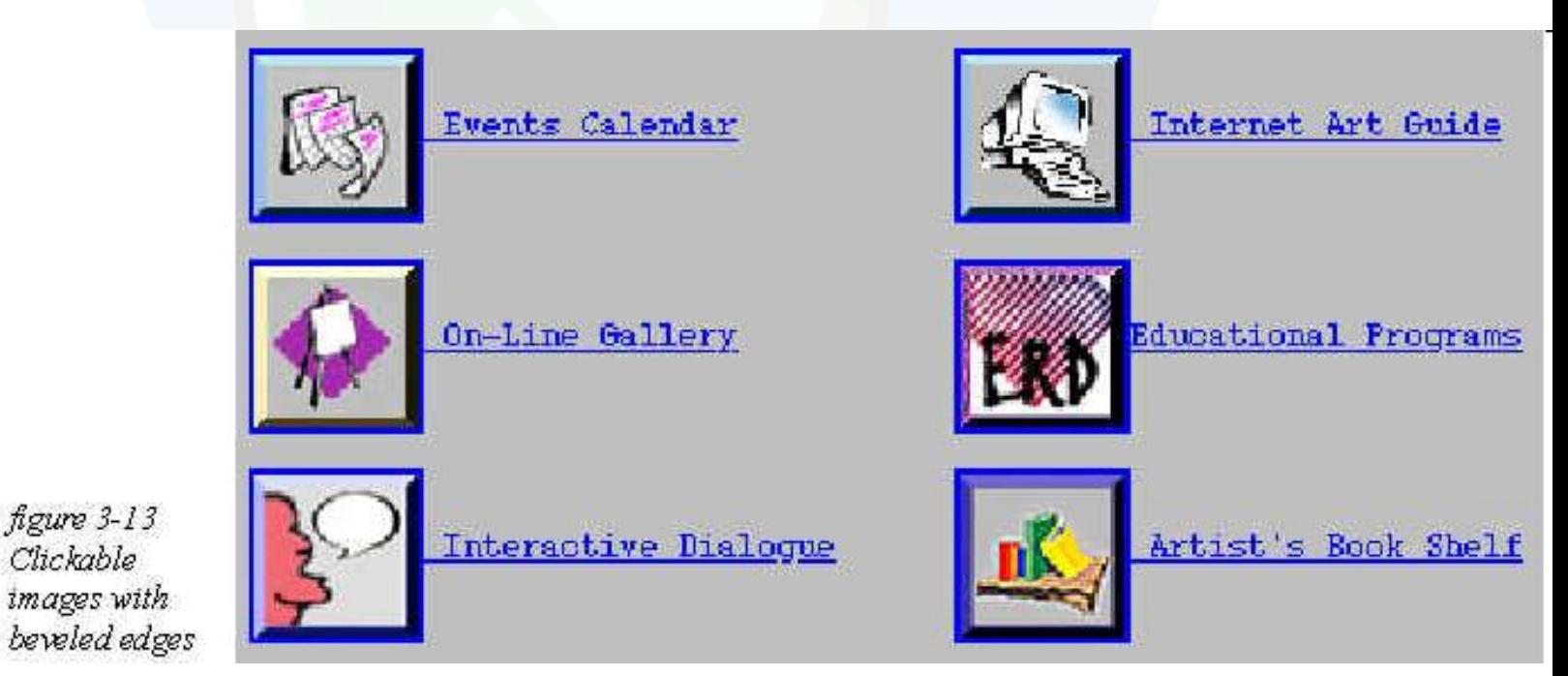

- By Bonnie Mitchell
- Placement of Navigational Graphics
- - navigational devices should not overpower the content of the page
- Most important ones should be placed to the top of the page where they could be easily found
- Don't Forget the User
- E.g. on every page, the "go to next page, should not be placed randomly

## **Bad Design Examples**

- www.baddesigns.org
- www.sigchi.org

## **Conclusions**

- WWW Design Issues contd.
- Color Perception & Use as Local Navigation Inside – in the Rectangular Scene
- Navigation against Intentional Blindness

### Thank You

- **For**
- **Your**
- **Attention**
- •

## **Design Issues**

#### Andrej Ferko

Comenius University, Bratislava, ferko@fmph.uniba.sk

#### www.sccg.sk/~wega

**Web Graphics – Colors & Navigation Comenius University Bratislava**

**October 16, 2006**